# **AmigaFlight Logical Instructions**

Andrew Duffy Morris

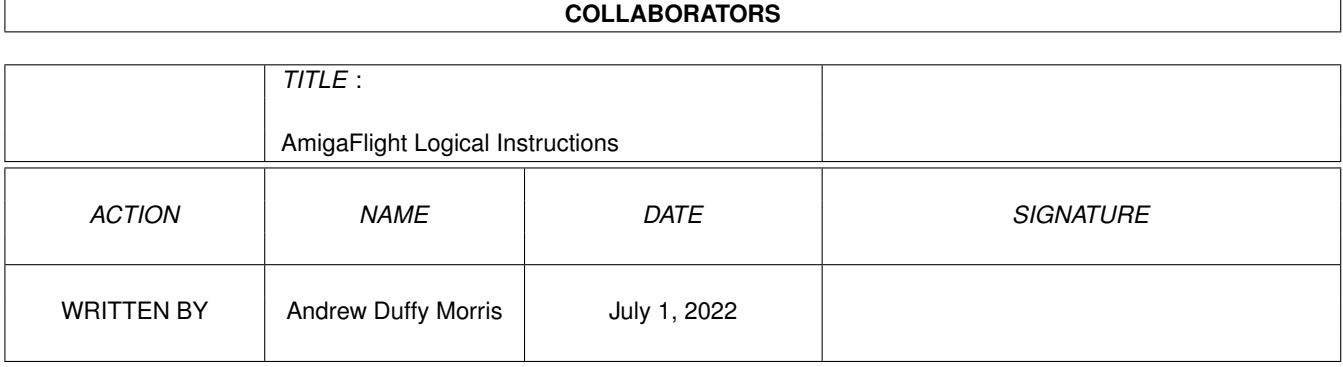

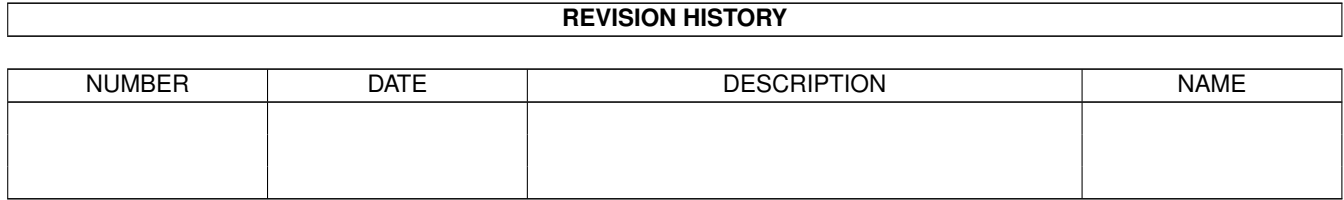

# **Contents**

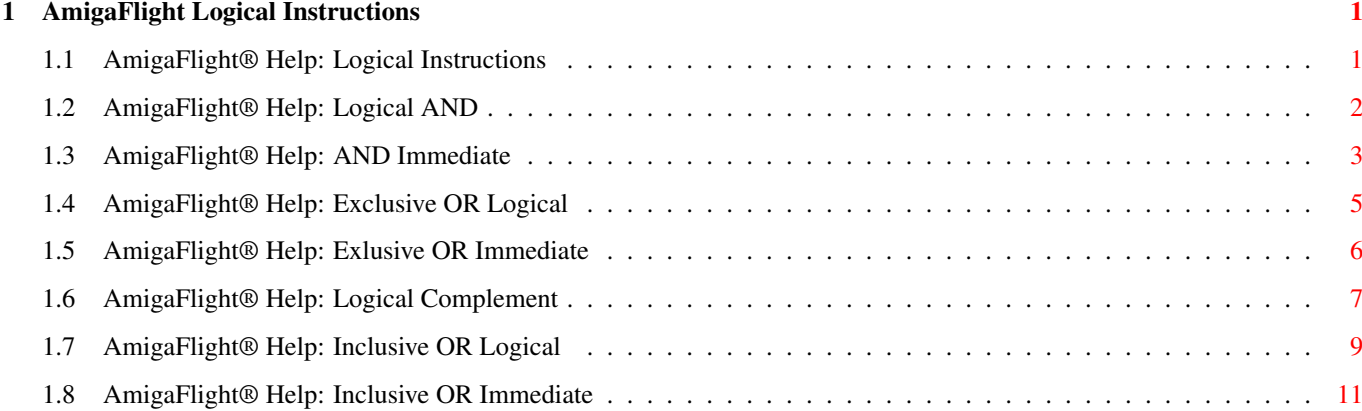

# <span id="page-3-0"></span>**Chapter 1**

# **AmigaFlight Logical Instructions**

### <span id="page-3-1"></span>**1.1 AmigaFlight® Help: Logical Instructions**

Logical Instructions

Logical operation instructions AND, OR, EOR, and NOT are available for all sizes of integer data operands. A similar set of immediate instructions (ANDI, ORI, and EORI) provide these logical operations with all sizes of immediate data.

Logical AND -----------

====================

AND Logical AND

ANDI AND Immediate

Exclusive OR ------------

> EOR Dn,<ea> Exclusive OR Logical

EORI Exclusive OR Immediate

Logical Complement ------------------

NOT <ea>

Logical Complement

Inclusive OR

------------

OR Inclusive OR Logical ORI Inclusive OR Immediate

### <span id="page-4-0"></span>**1.2 AmigaFlight® Help: Logical AND**

```
AND Logical AND
===================
 Logically AND the source operand to the destination operand. Store
  the result in the destination operand.
  Destn 'and' Source -> Destn
Assembler Syntax
----------------
 AND{ . [B/W/L]} <ea>, Dn
 AND{ . [B/W/L]} Dn, <ea>
 AND{.[B/W/L]} #<data>,<ea>
 AND{.B} #<data>,CCR
 AND{.W} #<data>,SR
Addressing Modes
----------------
 Mode Source Destination
  Data Register Direct * *
  Address Register Direct --
  Address Register Indirect - *Postincrement Register Indirect - *<br>Predecrement Register Indirect - *
  Predecrement Register Indirect
  Register Indirect with Offset - *
  Register Indirect with Index - *Absolute Short - *<br>Absolute Long - *Absolute Long
  P.C. Relative with Offset --
  P.C. Relative with Index --
  Immediate - -
  Mode Source Destination
  Data Register Direct * *<br>Address Register Direct * -
  Address Register Direct
  Address Register Indirect * -
  Postincrement Register Indirect * -
  Predecrement Register Indirect * -
  Register Indirect with Offset * -Register Indirect with Index * -Absolute Short * -<br>Absolute Long * -Absolute Long
  P.C. Relative with Offset * -
  P.C. Relative with Index * -
  Immediate * *
```
Data Size --------- Byte, Word or Long Status Flags ------------ N Set if most significant bit of result is set, else cleared Z Set if result is zero V Always cleared C Always cleared X Not affected Instruction Size and Cycles to Execute -------------------------------------- BYTE/WORD <ea>,Dn Dn,<ea> <ea> # p # P Dn 2 4 (An) 2 8 2 12  $(An) + 2 8 2 12$  $-(An)$  2 10 2 14 d16(An) 4 12 4 16 d8(An,Ri) 4 14 4 18 Abs short 4 12 4 16 Abs long 6 16 6 20 d16(PC) 4 12 d8(PC,Ri) 4 14 Immediate 4 8 # = no. of program bytes p = no. of instruction clock periods LONG <ea>,Dn Dn,<ea> <ea> # p # P Dn 2 8 (An) 2 14 2 20  $(An) + 2 14 2 20$  $-(An)$  2 16 2 22 d16(An) 4 18 4 24 d8(An,Ri) 4 20 4 26 Abs short 4 18 4 24 Abs long 6 22 6 28 d16(PC) 4 18 d8(PC,Ri) 4 20

# = no. of program bytes p = no. of instruction clock periods

Immediate 4 14

## <span id="page-5-0"></span>**1.3 AmigaFlight® Help: AND Immediate**

ANDI AND Immediate ===================== Logically AND the source operand to the destination operand. Store the result in the destination operand. This opcode is a subset of the AND opcode, and requires that the source be an immediate value. Destn 'and' Immediate Data -> Destn Assembler Syntax ----------------  $ANDI{. [B/W/L]}$   $#$ , <ea> ANDI{.B} #<data>,CCR ANDI{.W} #<data>,SR (Privileged Instruction) <ea> - data alterable or SR Addressing Modes ---------------- Mode Source Destination Data Register Direct - \* Address Register Direct - \* Address Register Indirect  $- *$ Postincrement Register Indirect - \* Predecrement Register Indirect  $- *$ <br>Register Indirect with Offset  $- *$ Register Indirect with Offset Register Indirect with Index  $- *$ Absolute Short  $- *$ <br>Absolute Long  $- *$ Absolute Long P.C. Relative with Offset --P.C. Relative with Index --Immediate \* -Data Size --------- Byte, Word or Long Status Flags ------------ N Set if most significant bit of result is set, else cleared Z Set if result is zero V Always cleared C Always cleared X Not affected unless <ea> = SR when the condition codes are affected according to the operation Instruction Size and Cycles to Execute --------------------------------------

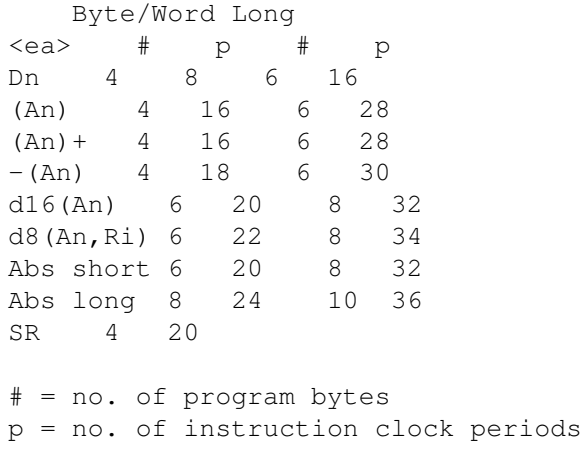

#### <span id="page-7-0"></span>**1.4 AmigaFlight® Help: Exclusive OR Logical**

EOR Exclusive OR Logical ============================ Exclusive OR the source operand to the destination operand. Store the result in the destination operand. Destn 'eor' Source -> Destn Assembler Syntax ----------------  $EOR{. [B/W/L]}$  Dn, <ea> EOR{.[B/W/L]} #<data>,<ea> EOR{.B} #<data>, CCR EOR{.W} #<data>, SR <ea> - data alterable Addressing Modes ---------------- Mode Source Destination Data Register Direct \* \*<br>Address Register Direct --Address Register Direct Address Register Indirect  $- *$ Postincrement Register Indirect  $- *$ Predecrement Register Indirect  $- *$ <br>Register Indirect with Offset  $- *$ Register Indirect with Offset Register Indirect with Index  $- *$ Absolute Short  $- *$ <br>Absolute Long  $- *$ Absolute Long P.C. Relative with Offset --P.C. Relative with Index --Immediate -Data Size

--------- Byte, Word, Long Status Flags ------------ N Set if most significant bit of is set, else cleared Z Set if zero V Always cleared C Always cleared X Not affected Instruction Size and Cycles to Execute -------------------------------------- Byte/Word Long <ea> # p # p Dn 2 4 2 8 (An) 2 12 2 20  $(An) + 2 12 2 20$  $-(An)$  2 14 2 22 d16(An) 4 16 4 24 d8(An,Ri) 4 18 4 26 Abs short 4 16 4 24 Abs long 6 20 6 28 # = no. of program bytes p = no. of instruction clock periods

#### <span id="page-8-0"></span>**1.5 AmigaFlight® Help: Exlusive OR Immediate**

EORI Exlusive OR Immediate ===============================

Exclusive OR the source operand to the destination operand. Store the result in the destination operand. This opcode is a subset of the EOR opcode, and requires that the source be an immediate value.

Destn 'eor' Immediate Data -> Destn

Assembler Syntax ----------------

> EORI{.[B/W/L]} #<data>,<ea> EORI{.B} #<data>, CCR EORI{.W} #<data>,SR (Privileged Instruction)

<ea> - data alterable or SR

Addressing Modes ----------------

Mode Source Destination

Data Register Direct  $- *$ 

```
Address Register Direct - -
 Address Register Indirect - *Postincrement Register Indirect - *
 Predecrement Register Indirect - *
 Register Indirect with Offset - *Register Indirect with Index - *Absolute Short - *Absolute Long - *P.C. Relative with Offset --
 P.C. Relative with Index --
 Immediate * *
Data Size
---------
 Byte, Word or Long
Status Flags
------------
 N Set if most significant bit of result is set, else cleared
 Z Set if zero
 V Always cleared
 C Always cleared
 X Not affected
 unless <ea> = SR when the condition codes are are affected
 according to the operation
Instruction Size and Cycles to Execute
--------------------------------------
    Byte/Word Long
  <ea> # p # p
  Dn 4 8 6 16
  (An) 4 16 6 28
 (An) + 4 16 6 28-(An) 4 18 6 30
 d16(An) 6 20 8 32
 d8(An,Ri) 6 22 8 34
 Abs short 6 20 8 32
 Abs long 8 24 10 36
 SR 4 20
 # = no. of program bytes
 p = no. of instruction clock periods
```
### <span id="page-9-0"></span>**1.6 AmigaFlight® Help: Logical Complement**

NOT Logical Complement ==========================

The ones complement of the destination operand is calculated and placed back in the destination location.

```
Ones complement Destn -> Destn
Assembler Syntax
----------------
 NOT{.[B/W/L]} <ea>
 <ea> - data alterable
Addressing Modes
 ----------------
 Mode Source Destination
 Data Register Direct - *
 Address Register Direct --
 Address Register Indirect * -
 Postincrement Register Indirect - *<br>Predecrement Register Indirect - *Predecrement Register Indirect
 Register Indirect with Offset - *Register Indirect with Index - *Absolute Short - *Absolute Long - *P.C. Relative with Offset --
 P.C. Relative with Index --
 Immediate - -
Data Size
---------
 Byte, Word, Long
Status Flags
------------
 N Set if negative
 Z Set if zero
 V Always cleared
 C Always cleared
 X Not affected
Instruction Size and Cycles to Execute
--------------------------------------
  Byte/Word Long
 <ea> # p # p
 Dn 2 4 2 6
 (An) 2 12 2 20
  (An) + 2 12 2 20-(An) 2 14 2 22
  d16(An) 4 16 2 24
  d8(An,Ri) 4 18 4 26
 Abs short 4 16 4 24
 Abs long 6 20 6 28
```
# = no. of program bytes

p = no. of instruction clock periods

# <span id="page-11-0"></span>**1.7 AmigaFlight® Help: Inclusive OR Logical**

```
OR Inclusive OR Logical
============================
 Inclusive OR the source operand to the destination operand. Store
 the result in the destination operand.
 Destn 'or' Source -> Destn
Assembler Syntax
----------------
 OR\{ [B/W/L] \} <ea>, Dn
 OR{.[B/W/L]} Dn,<ea>
 OR{.[B/W/L]} #<data>,<ea>
 OR{.B} #<data>,CCR
 OR{.W} #<data>,SR
 Source <ea> - data
 Destn <ea> - alterable memory
Addressing Modes
----------------
 Mode Source Destination
 Data Register Direct * *
 Address Register Direct --
 Address Register Indirect * -
 Postincrement Register Indirect * -
 Predecrement Register Indirect * -
 Register Indirect with Offset * -Register Indirect with Index * -<br>Absolute Short * -Absolute Short *<br>Absolute Long * -Absolute Long
 P.C. Relative with Offset * -
 P.C. Relative with Index * -
 Immediate * -
Addressing Modes
----------------
 Mode Source Destination
 Data Register Direct * *<br>Address Register Direct - -
 Address Register Direct
 Address Register Indirect - *Postincrement Register Indirect - *Predecrement Register Indirect - *
 Register Indirect with Offset - *
 Register Indirect with Index - *Absolute Short - *
```

```
Absolute Long - *P.C. Relative with Offset --
 P.C. Relative with Index --
 Immediate - -
Data Size
---------
Byte, Word or Long
Status Flags
------------
 N Set if most significant bit of result is set, else cleared
 Z Set if zero
 V Always cleared
 C Always cleared
 X Not affected
Instruction Size and Cycles to Execute
--------------------------------------
 BYTE/WORD <ea>, Dn Dn, <ea>
 <ea> # p # P
 Dn 2 \t 4(An) 2 8 2 12
  (An) + 2 8 2 12-(An) 2 10 2 14
 d16(An) 4 12 4 16
```
d8(An,Ri) 4 14 4 18 Abs short 4 12 4 16 Abs long 6 16 6 20 d16(PC) 4 12 d8(PC,Ri) 4 14 Immediate 4 8 # = no. of program bytes p = no. of instruction clock periods LONG <ea>,Dn Dn,<ea>  $\langle$ ea> # p # P

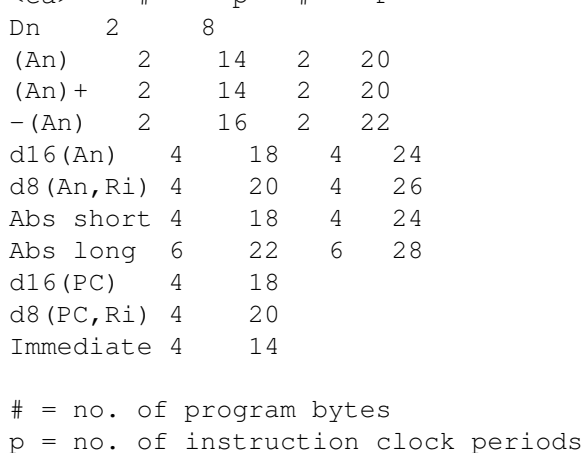

### <span id="page-13-0"></span>**1.8 AmigaFlight® Help: Inclusive OR Immediate**

```
ORI Inclusive OR Immediate
==============================
  Inclusive OR the source operand to the destination operand. Store
  the result in the destination operand. This opcode is a subset of
  the OR opcode and requires that the source be an immediate value.
  Destn 'or' Immediate Data -> Destn
Assembler Syntax
----------------
 ORI{.[B/W/L]} #<data>,<ea>
 ORI{.B} #<data>,CCR
 ORI{.W} #<data>,SR (Privileged Instruction)
  <ea> - data alterable or SR
Addressing Modes
----------------
 Mode Source Destination
  Data Register Direct - *
  Address Register Direct --
 Address Register Indirect - *
 Postincrement Register Indirect - *
 Predecrement Register Indirect - *
  Register Indirect with Offset - *<br>Register Indirect with Index - *Register Indirect with Index
  Absolute Short -<br>Absolute Long - *Absolute Long
 P.C. Relative with Offset --
 P.C. Relative with Index --
  Immediate * -
Data Size
---------
 Byte, Word or Long
Status Flags
------------
 N Set if most significant bit of result is set, else cleared
  Z Set if zero
  V Always cleared
 C Always cleared
 X Not affected
Instruction Size and Cycles to Execute
--------------------------------------
     Byte/Word Long
```
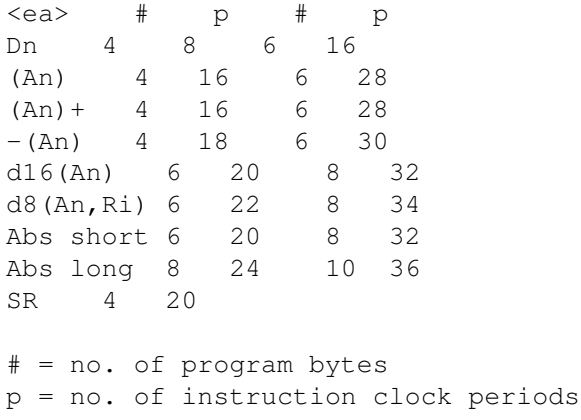